, tushu007.com

<<ADOBE PHOTOSHOP CS4 >>

- 13 ISBN 9787115205988
- 10 ISBN 7115205981

出版时间:2009-6

作者:汪可//张明真//闫晶

页数:406

PDF

http://www.tushu007.com

#### $<<$ ADOBE PHOTOSHOP CS4 $\rightarrow$

 $21$ 

1993 8 Apple Macintosh AdobePhotoshop

1998 5 4 Adobe

 $\rm{Adobe}$  and  $\rm{Adobe}$  and  $\rm{Adobe}$ 

, tushu007.com

——APPle Adobe

 $\ldots$  1996

伴随着图形、色彩、像素……我们把一代代最新的图形图像技术和产品通过职业培训和教材的形式不

断介绍到国内——从1995年国内第一本自主编著出版的《AdobeIllustrator5.5实用指南》,国内第一套

Mac0s

adobe a metal ACAA<br>Adobe Photoshop CS4<br>Adobe Photoshop CS4 Adobe Photoshop CS4

andobe a control and adobe the Adobe

, tushu007.com

本书对参加Adobe中国认证专家(ACPE)和Adobe中国认证设计师(ACCD)的考试具有指导意义,

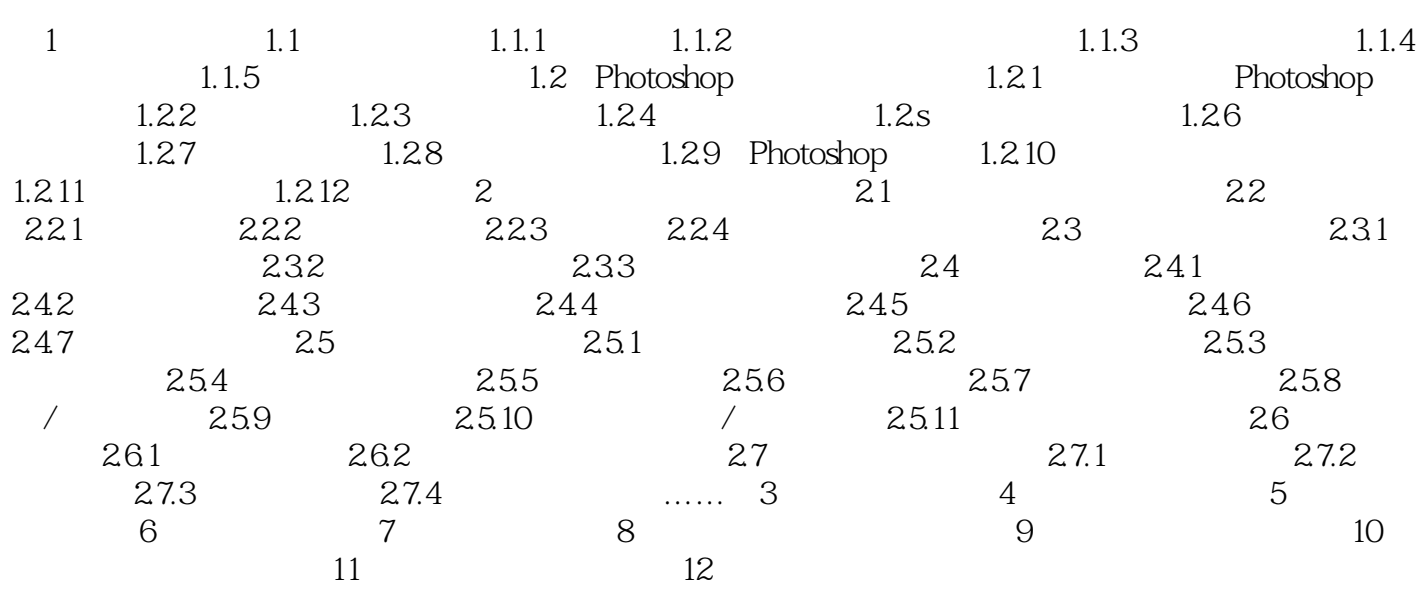

, tushu007.com

本站所提供下载的PDF图书仅提供预览和简介,请支持正版图书。

更多资源请访问:http://www.tushu007.com